## **Termine 1. FC 1911 Hochstadt** *Stand: 05.08.2018* **Stand: 05.08.2018**

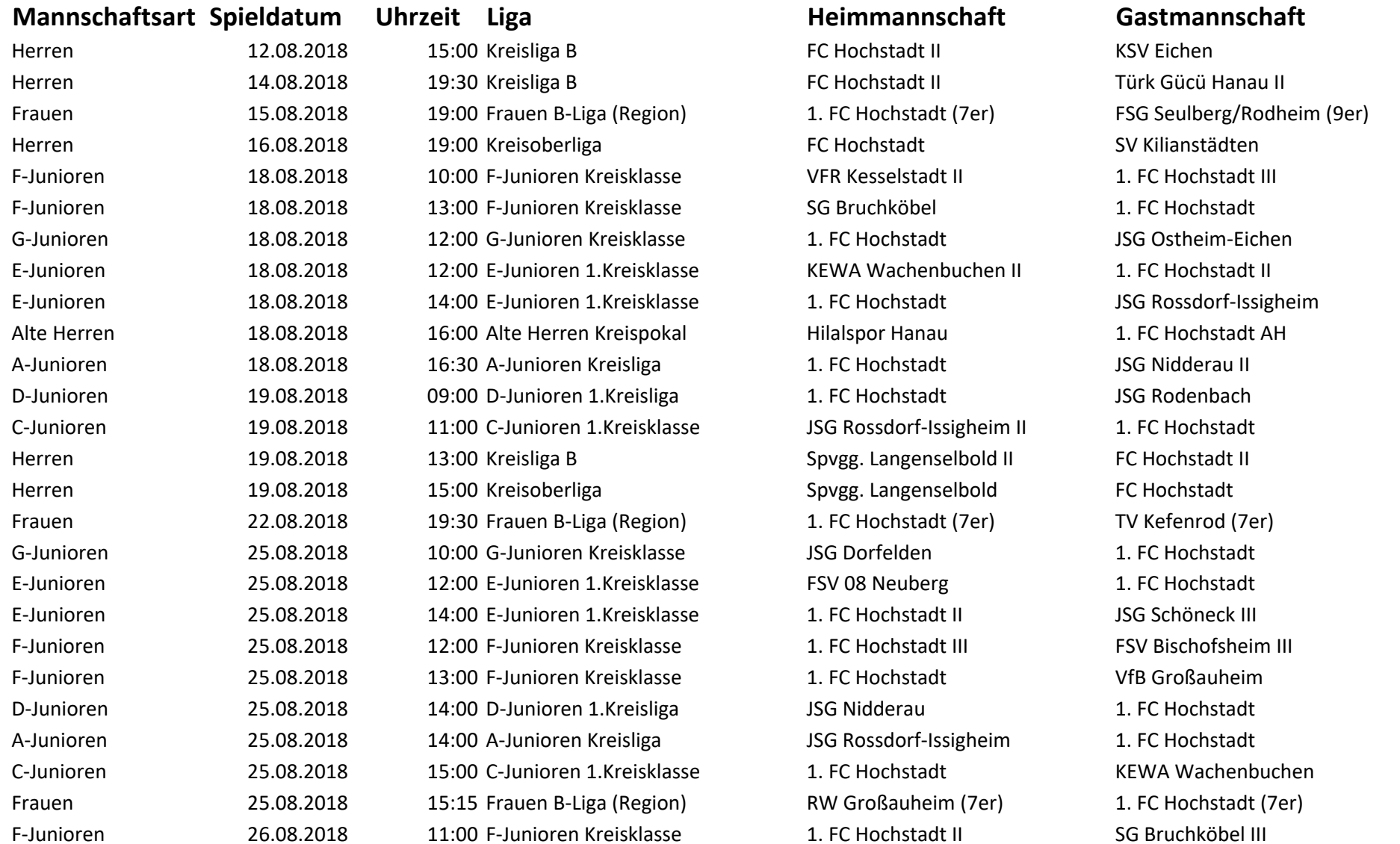

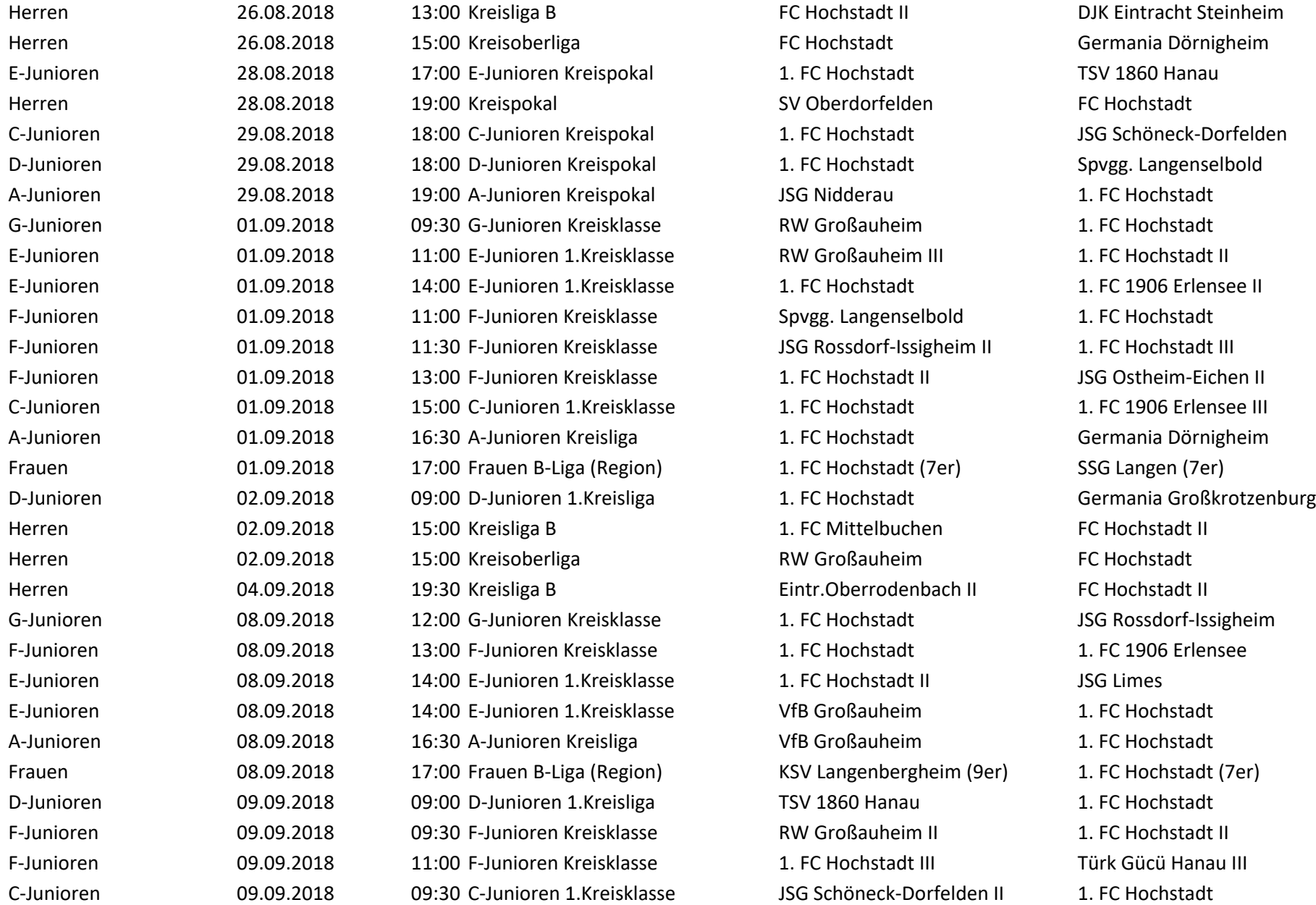

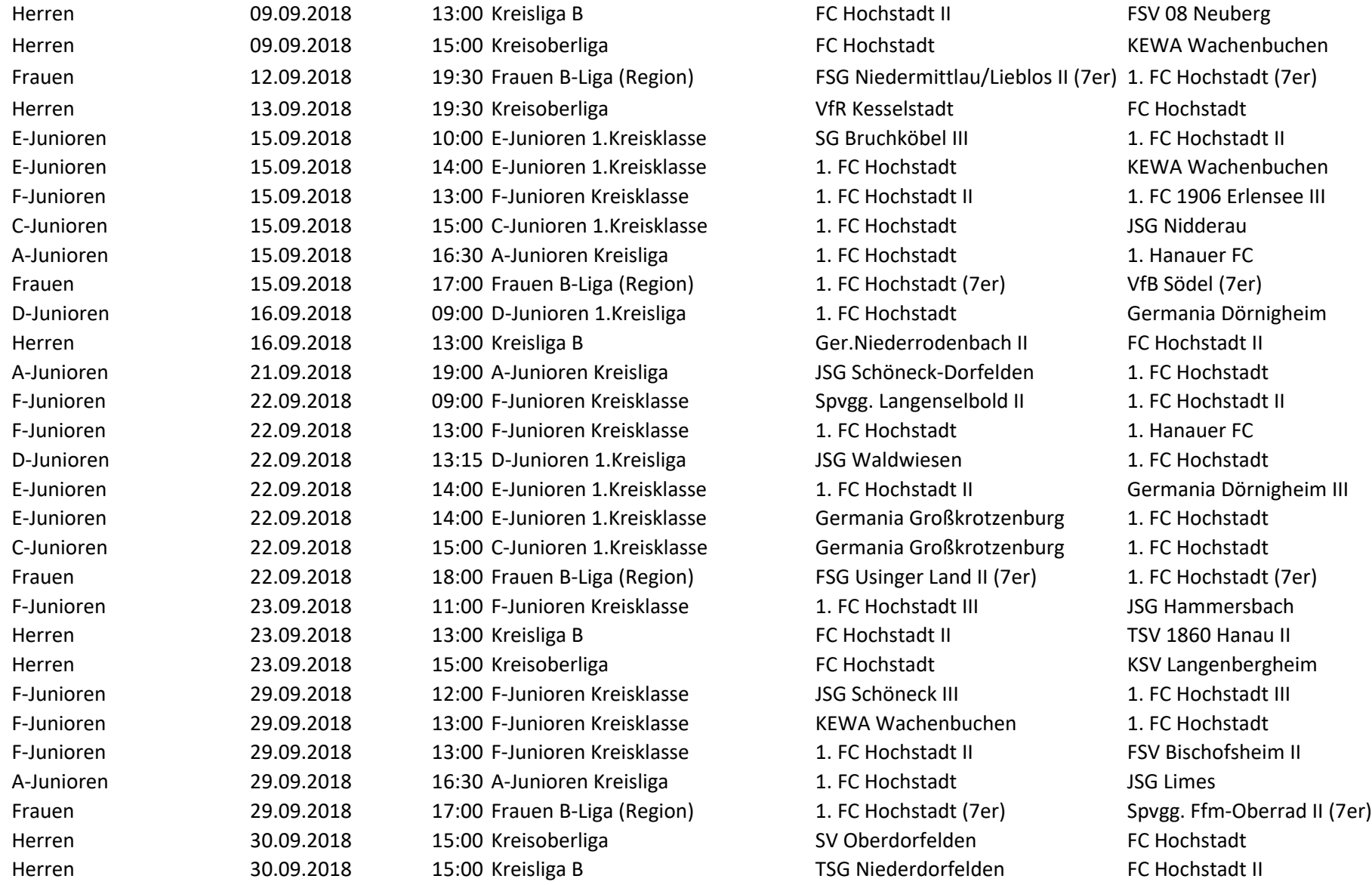